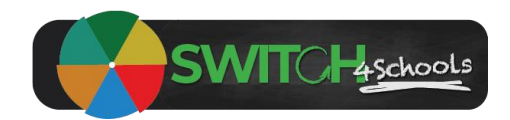

# Facilitating a check-in guide

Version 1.1

## Description

Following are the steps for educators to follow when running a check-in session with students to collect and analyse and action the data provided.

#### Process Summary (for a larger version see appendix A)

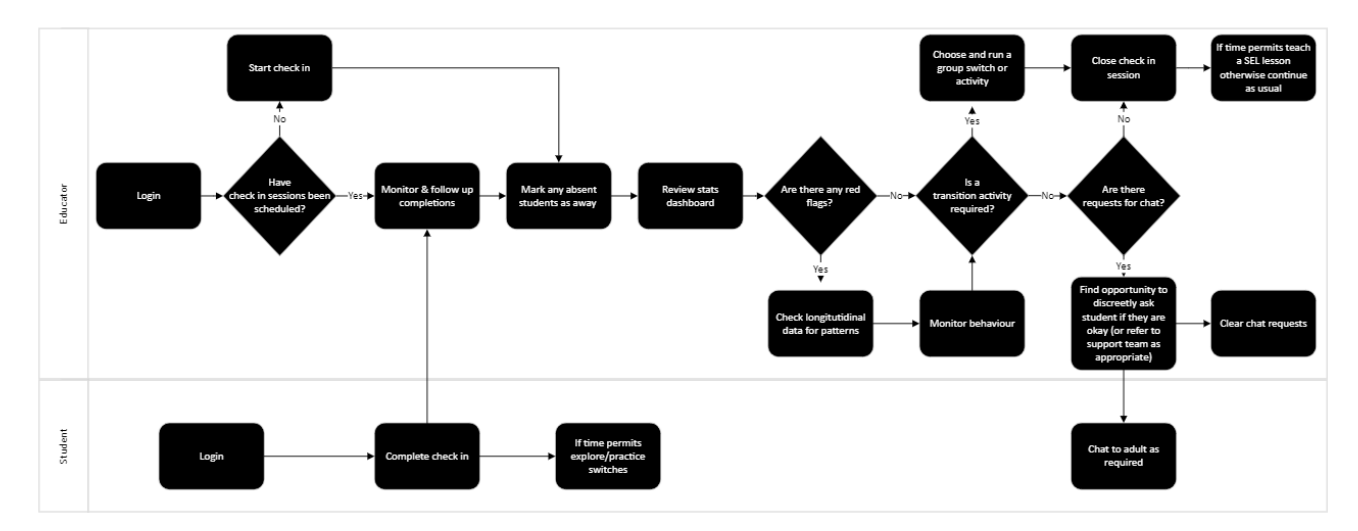

#### **Steps**

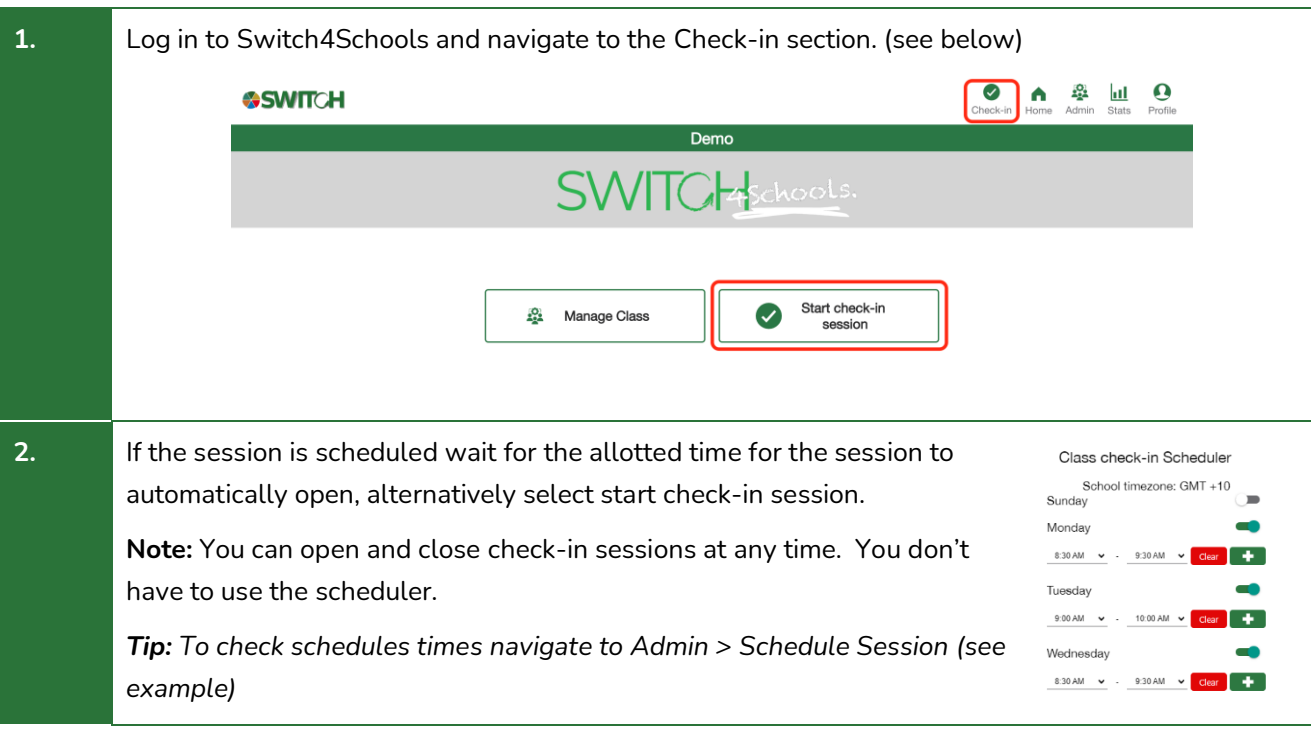

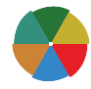

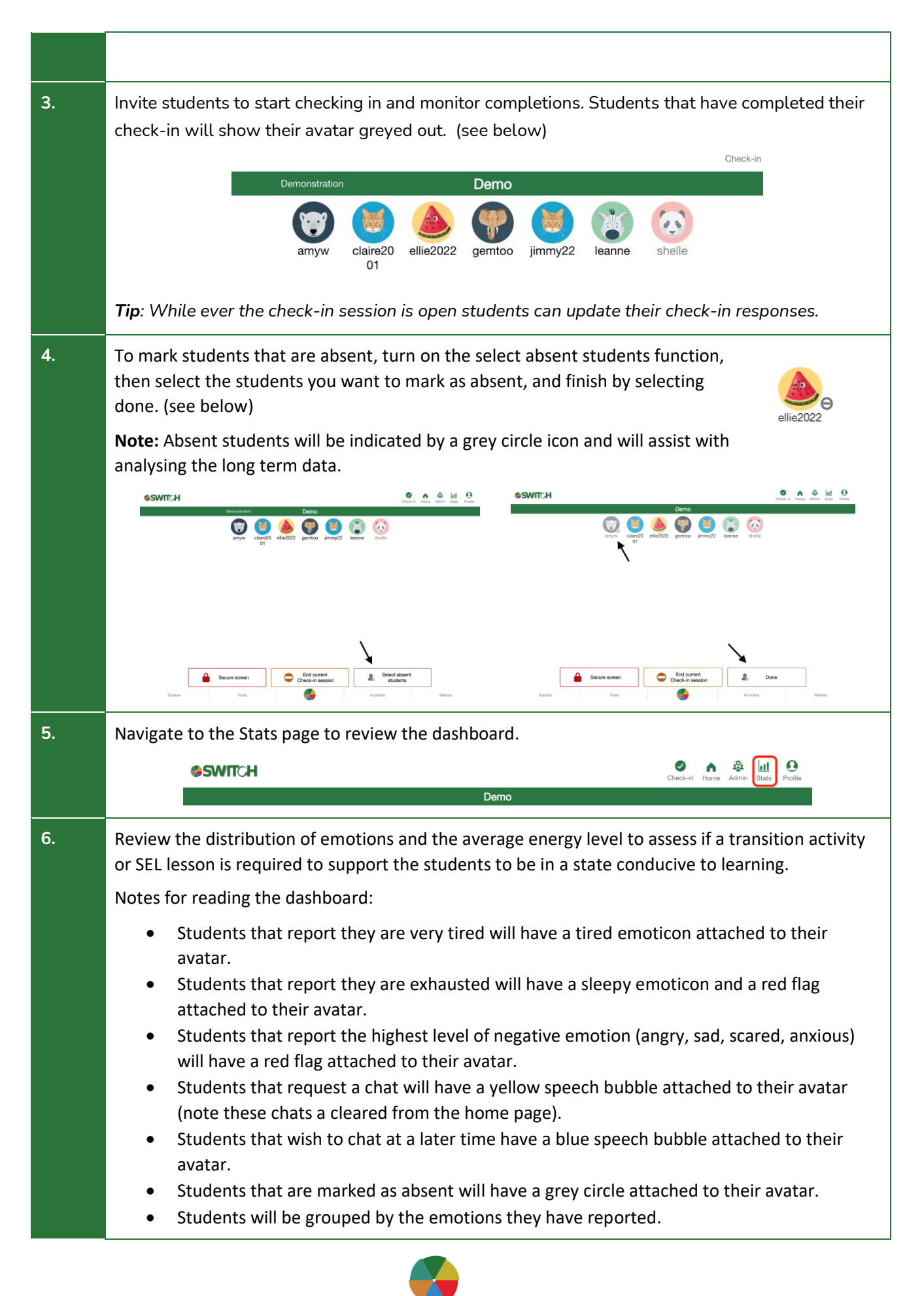

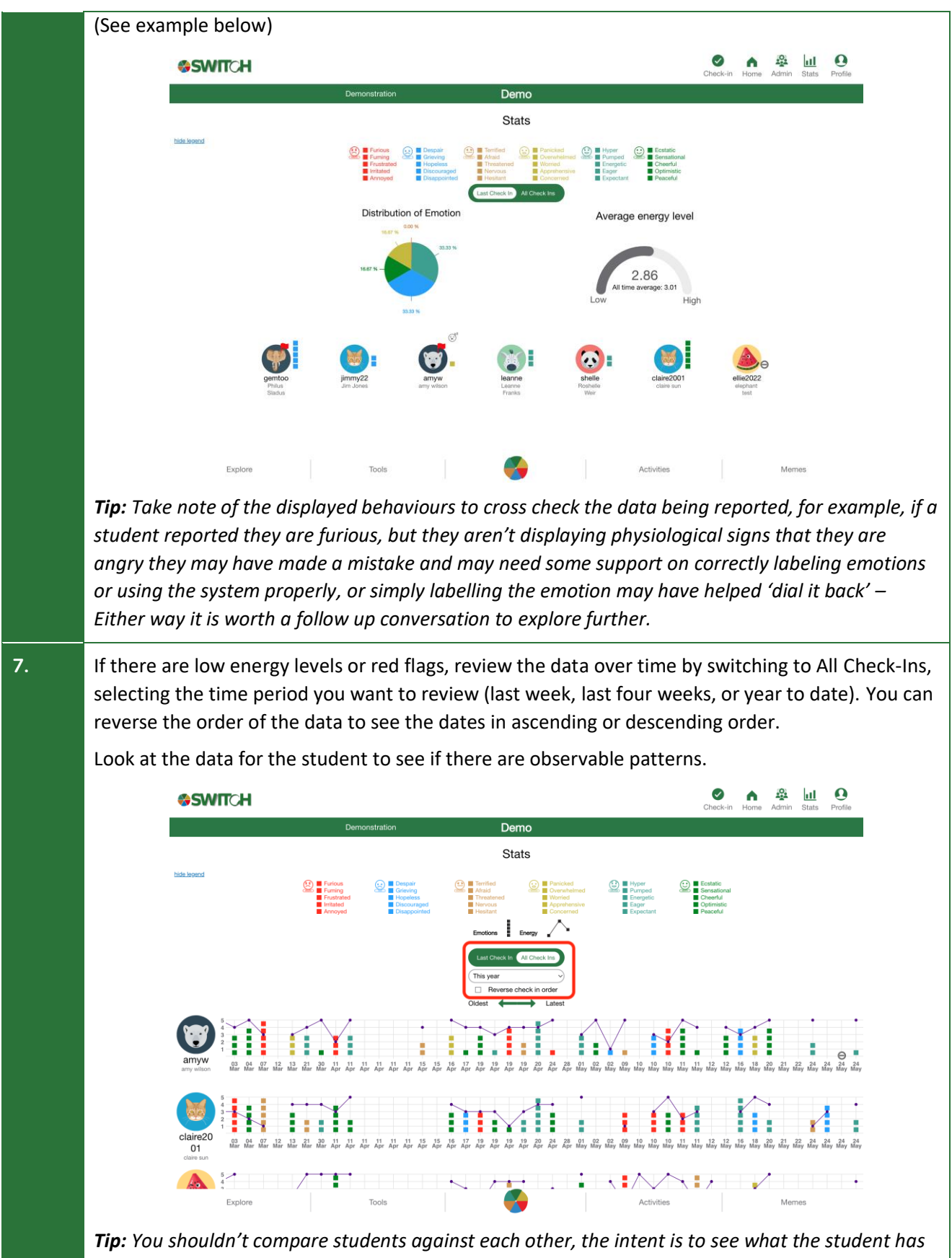

*reported over time to see if there is an ongoing issue that might need additional support. For example, you may observe a student that is normally happy that has started reporting negative* 

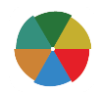

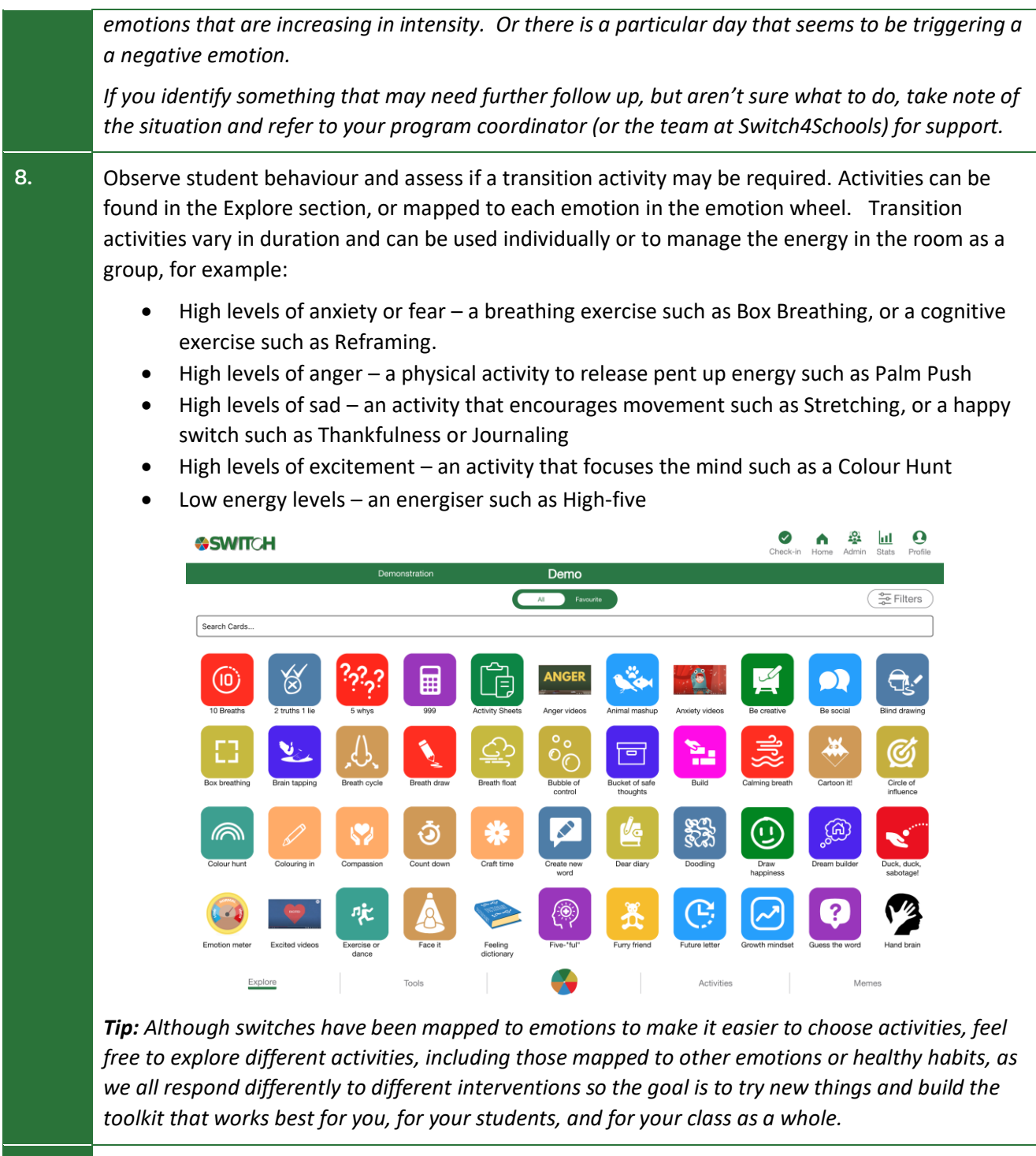

**9.** If there are any students that have requested a follow up conversation, or those you choose to follow up with, find an appropriate time to have a quiet word with them. To encourage ongoing psychological safety and deepen rapport and trust between you and the student, it is recommended this process be discreet so as not to draw unnecessary attention to them. Potential questions you could ask are focused on understanding the current situation and helping the student to consider what they can do or the support that they will need to move forward. For example:

- How are you feeling?
- What's happened?

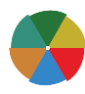

4

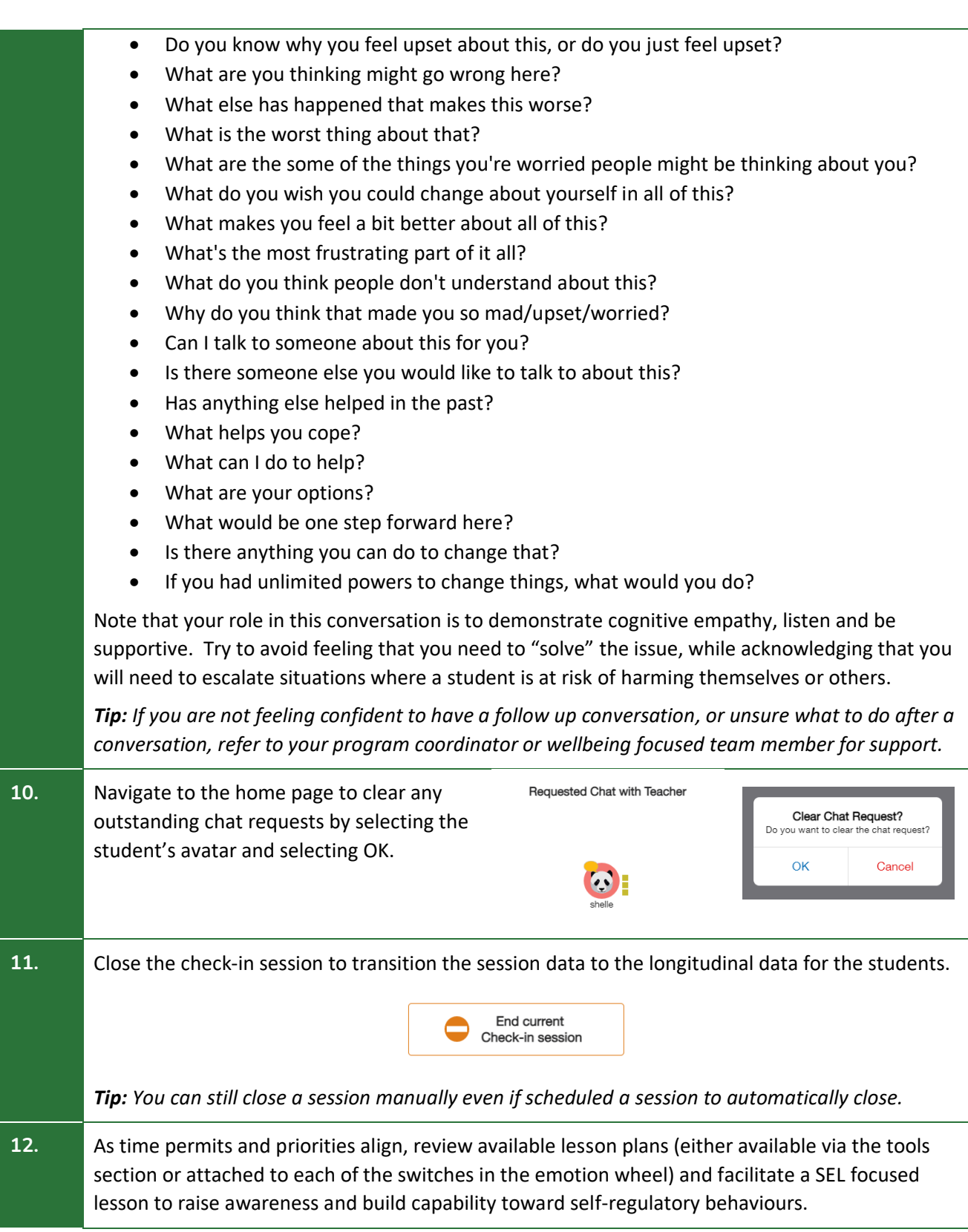

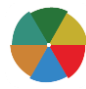

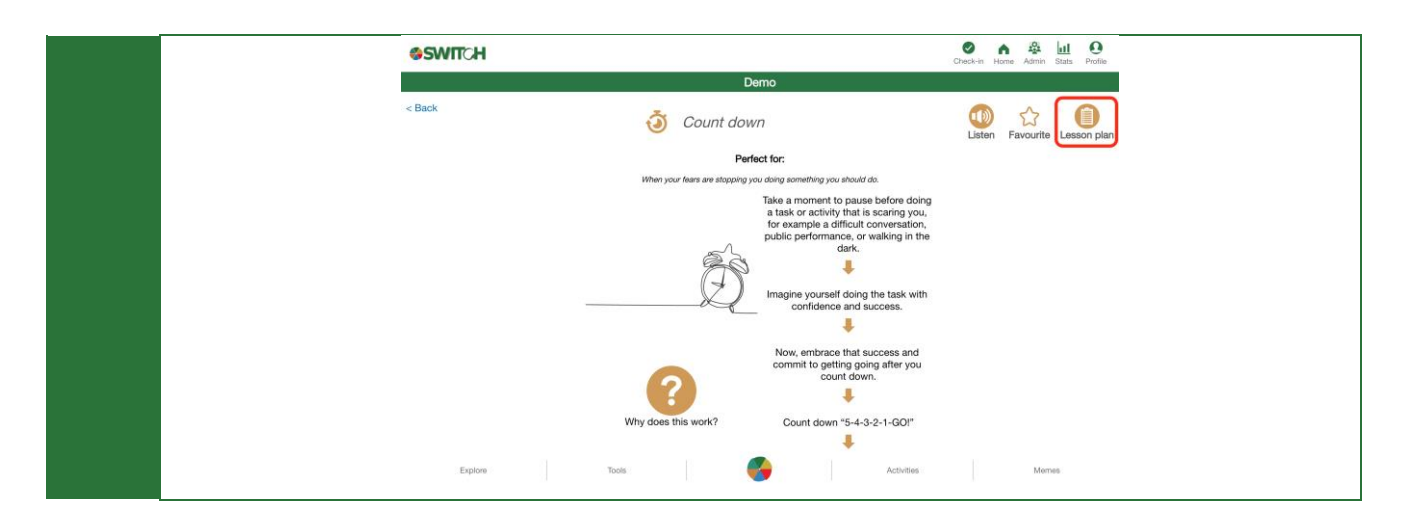

## Where to go for help

If things aren't working quite right there is a list of recommended troubleshooting steps here: <https://www.switch4schools.com.au/troubleshooting>

Otherwise, feel free to chat to your program coordinator and/or reach out to the Switch4Schools team via email at [support@switch4schools.com.au](mailto:support@switch4schools.com.au) (there's a link in the profile section of the app too).

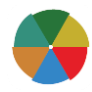

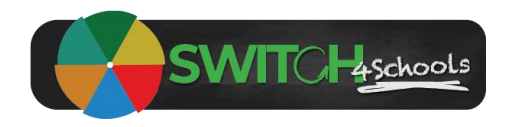

## Appendix A

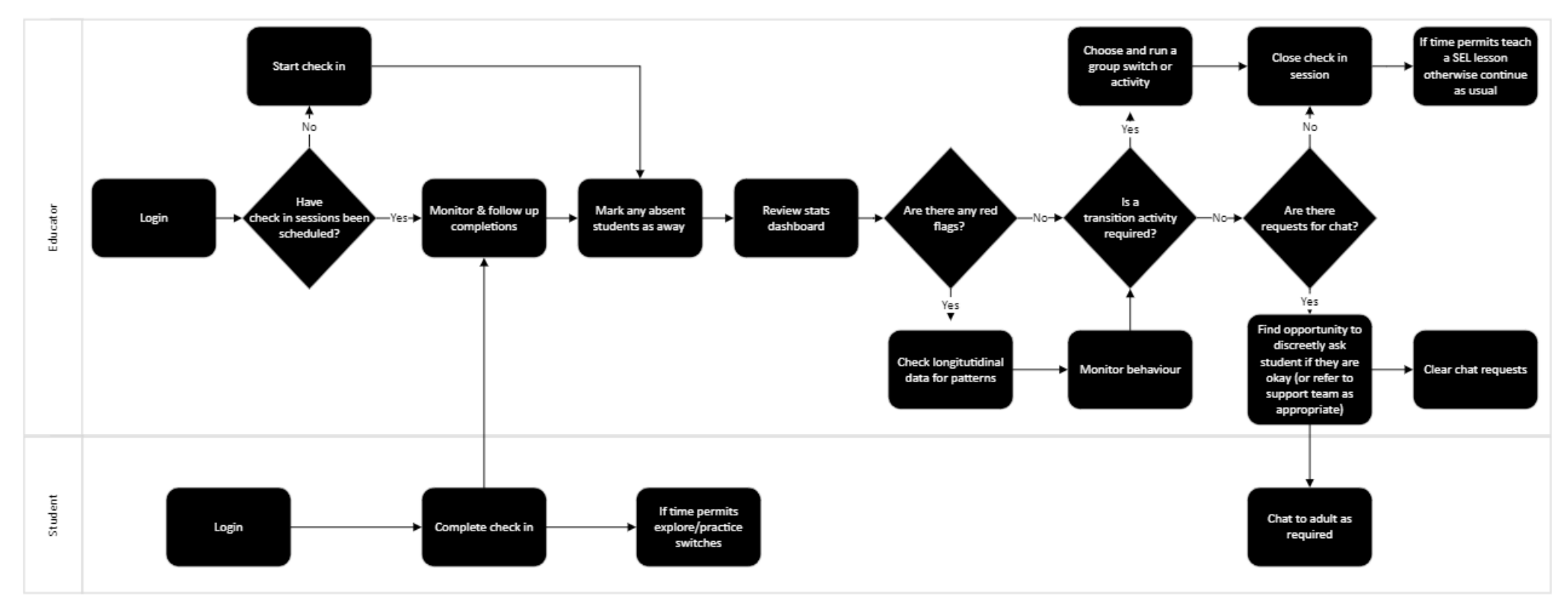